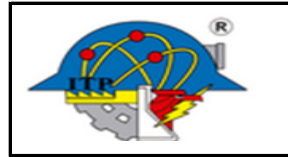

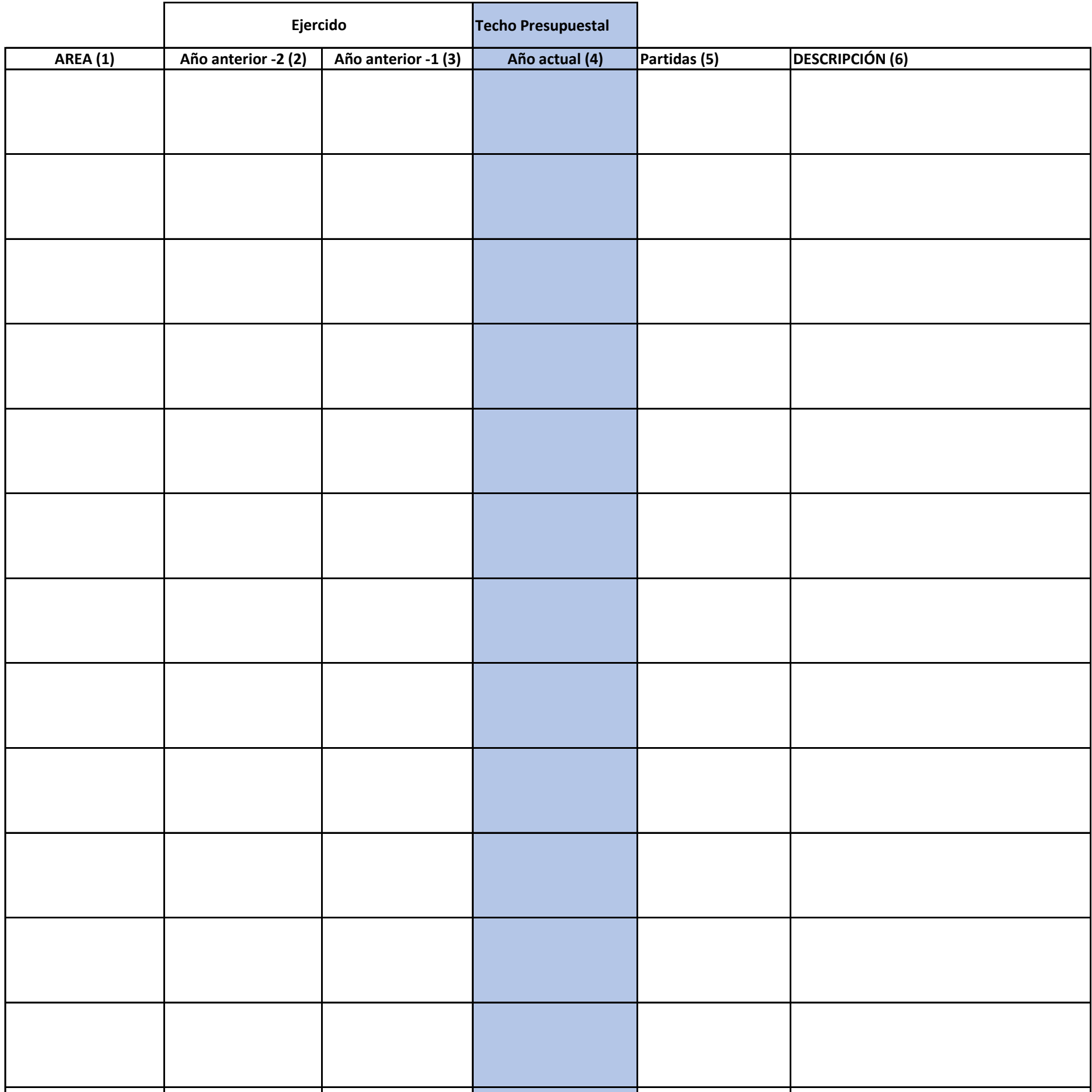

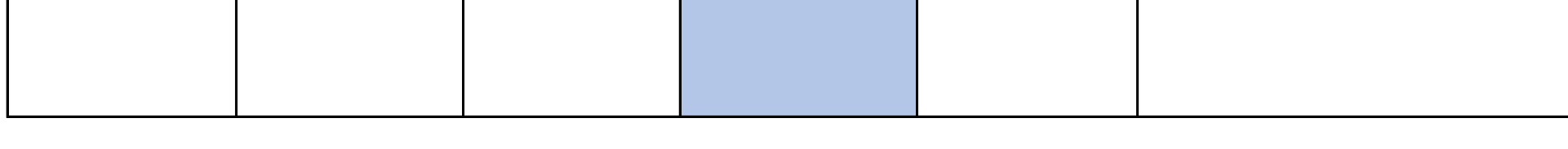

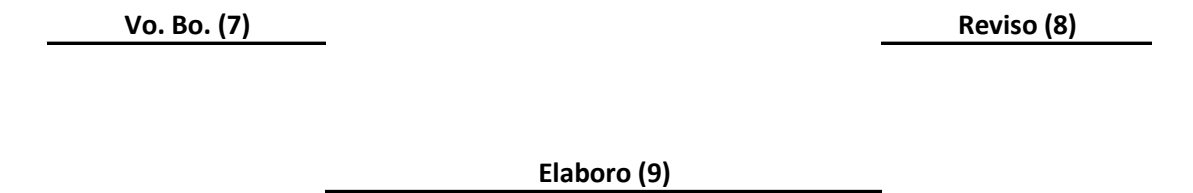

## ITPAC-PL-PO-004-01 "Toda copia en PAPEL es un Documento No Controlado a excepción del original". Ver. 0

## **PROGRAMA OPERATIVO ANUAL \_\_\_\_\_\_**

**Versión: 0**

**Página: 2 de 2**

## **INSTRUCTIVO DE LLENADO**

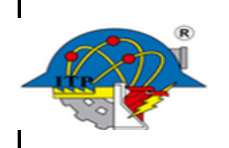

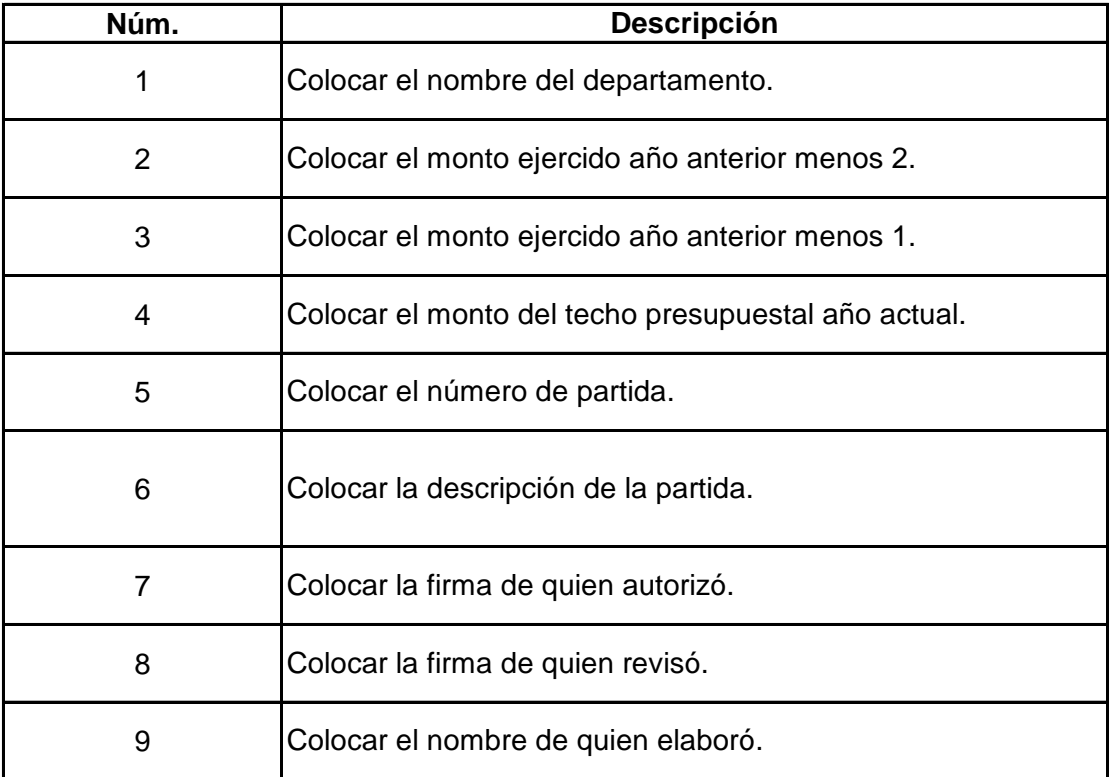

## ITPAC-PL-PO-004-01 "Toda copia en PAPEL es un Documento No Controlado a excepción del original". Ver. 0